## **КАК ОПТИМИЗИРОВАТЬ МОНИТОРИНГ ПУБЛИКАЦИОННОЙ АКТИВНОСТИ: МНЕНИЕ ЭКСПЕРТА**

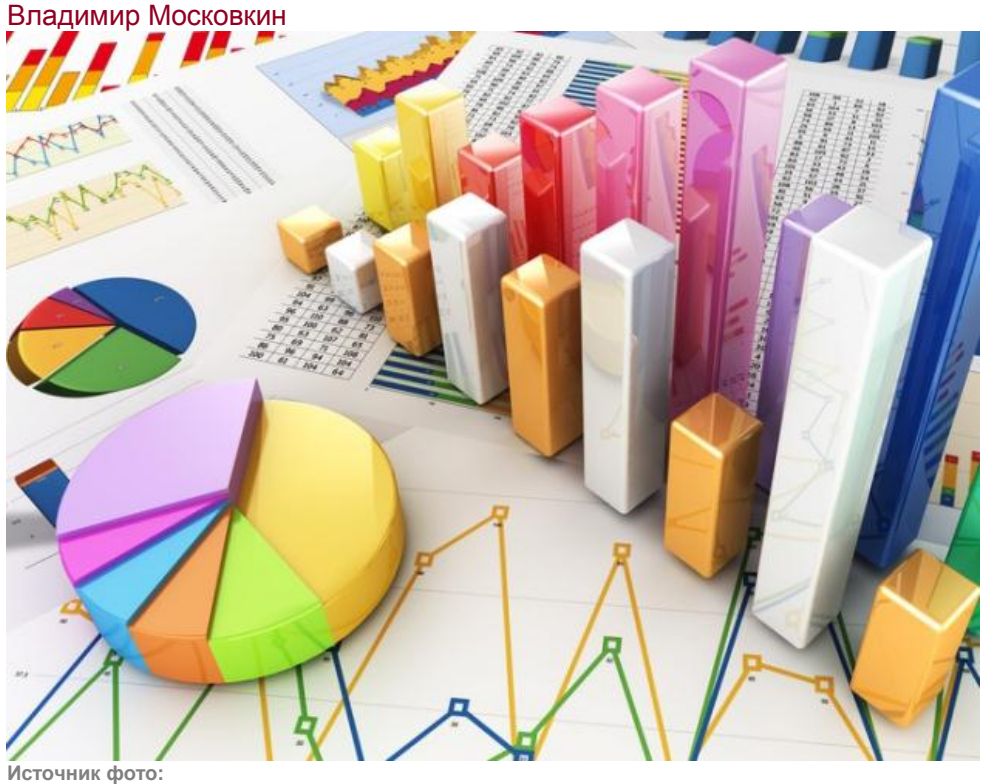

library.unecon.ru *Как уследить за процессом публикации статей в журналах, входящих в базы данных «Web of Science» и «Scopus», и каким образом вести подобный учет?*

В России нужно создать автоматизированную систему непрерывного учета прохождения и публикации рукописей статей в журналах, входящих в базы данных «Scopus» и «Web of Science», считает **директор Центра наукометрических исследований и развития университетской конкурентоспособности Белгородского государственного университета, доктор географических наук Владимир Московкин**.

## **ПОДСЧИТАТЬ НЕ МОЖЕМ**

В связи с вхождением России в глобальную публикационную гонку, для ведущих университетов и институтов РАН актуальным становится проведение мониторинга публикаций статей в журналах, входящих в базы данных «Web of Science» и «Scopus». Федеральные и исследовательские университеты, академические институты разрабатывают программы по повышению глобальной конкурентоспособности, строят дорожные карты публикационной активности, планируют ее по годам. Но сам процесс роста публикационной активности остается для них «черным ящиком». В середине года или в конце 3-го квартала никто не может точно сказать, сколько опубликовано статей, входящих в эти базы данных. Даже квартальный учет ситуацию не спасет, так как мы не знаем число статей, которые находятся в редакциях журналов в разных статусах.

Если же организовать непрерывный учет нахождения рукописей статей в этих статусах, то мы сможем в конце 3-го квартала предпринять необходимые меры, если увидим, что все опубликованные и находящиеся в печати статьи не обеспечивают наш запланированный показатель. В этом случае мы сможем мобилизовать наших ученых на подготовку нужного количества статей с публикацией их в международно признанных журналах открытого доступа, которые печатают статьи в течение одного квартала.

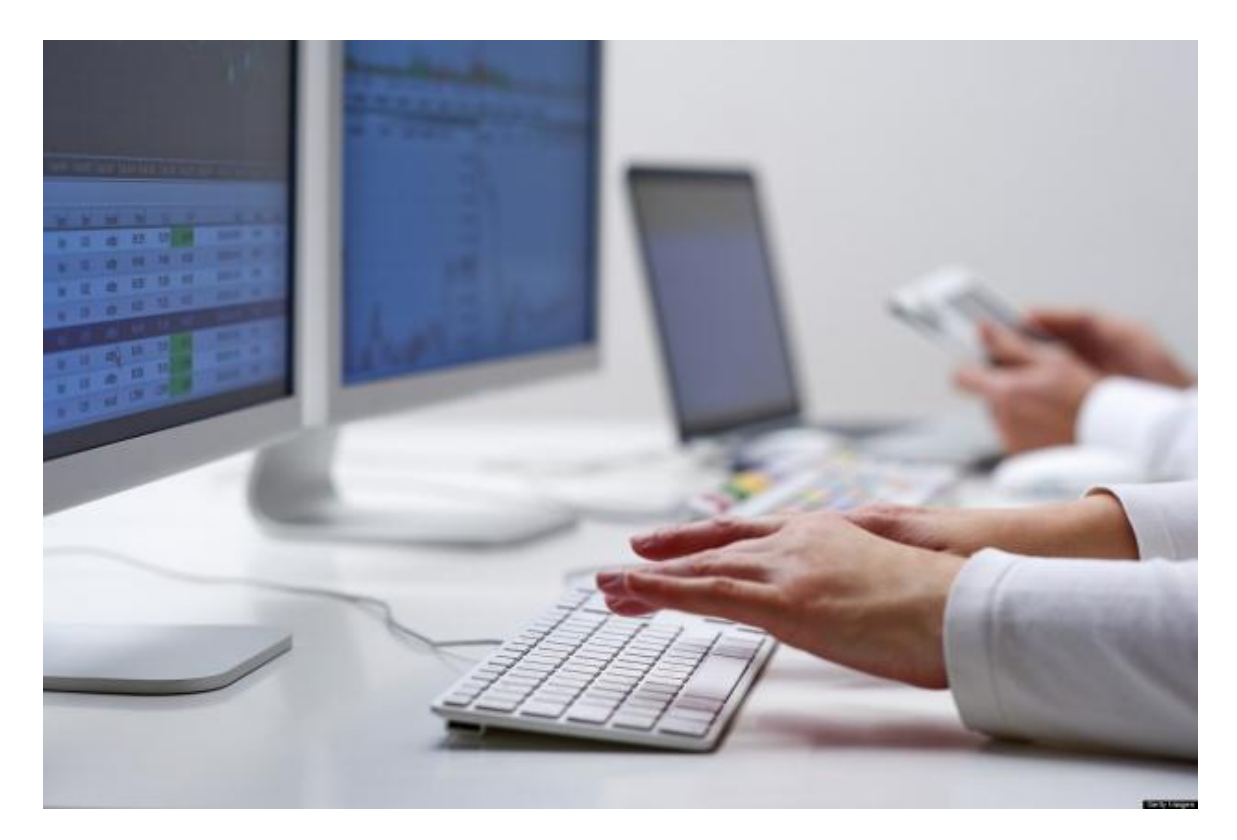

Фото: pixabay.com

## **КОМУ ПОРУЧИТЬ НЕПРЕРЫВНУЮ СИСТЕМУ УЧЕТА**

Такой непрерывный учёт можно организовать на уровне научных и учебных подразделений, используя форму записи прохождения рукописи статьи: фамилии авторов, название статьи, название журнала, статус журнала (вхождение в базы данных «Web of Science» и (или) «Scopus»), импакт-фактор журнала, дата отправки статьи в журнал, статус статьи: отклонена редакцией, на рецензии, на переработке после рецензии, принята в печать, опубликована (том, номер, страницы).

Было бы хорошо такой непрерывный учет максимально автоматизировать. Подробнее[:http://rosnauka.ru/publication/884](http://rosnauka.ru/publication/884)